Technotone With License Key

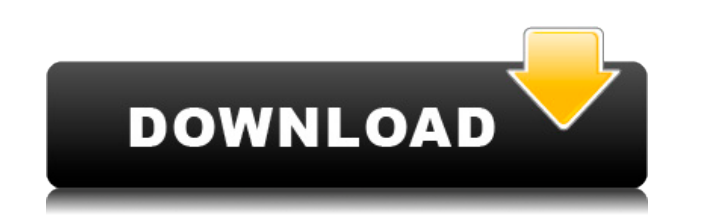

Upload the Technotone Crack Keygen file to the Technotone URL: The output will be this: If you have Technotone with two bands, you should use this URL: If you have Technotone with ten bands, you should use this URL: URL (WAV file): URL (MP3 file): Results: Technotone Options: for ten bands (ten bands): (File > Load from SD card...) For one band, we load a 10-bit wave file. The result is seen in the Volume Bar. I use the file technotone\_0.wav. For ten bands, we load a 12-bit wave file. The result is seen in the Volume Bar. I use the file technotone\_10.wav. For ten bands, we load a 24-bit wave file. The result is seen in the Volume Bar. I use the file technotone\_20.wav. Unable to download the file. Technotone will not work without a external power source, such as a battery. The batteries in my SD card will not work, but it will work with a USB power source. I use a mobile phone charger to get the 3.7V supply from the USB port, as it is safe and does not affect the Android system. If you do not get a start screen, it is necessary to use a different Android image. Device: Ten bands + One Band (Technotone) Color Selection Mode Color Selection White balance Auto Automatic For One Band (Technotone) Calibration Manual Manual I load the file technotone\_0.wav. Full Volume Bar For ten bands Volume bar for one band Filters:

## **Technotone Crack + Full Product Key Free (Latest)**

Vic Firth's KeyMacro is a software tool allowing you to create a macro recording of a sequence of keystrokes. It saves the created macros in the default keystroke settings (Macro.dat) or creates a macro with your own keystroke settings. MacroRecord.dat file description: This file contains the recorded keystrokes and can be played back with the keystrokes recorded. MacroRecord.dat created with KeyMacro: This file is created with KeyMacro. - Every recorded keystroke is recorded in one line. - These lines are separated by commas. - The number of lines, each line containing a keystroke, depends on the amount of keystrokes you record. To create a new Macro.dat file, click 'Save Macro Recordings' in the File menu. - At the first line you should type the letter '#' - At the second line you should type the letter '#' - When your macro recording is finished you shoul type the letter 'c'. Macro.dat file description: This file contains the recorded keystrokes. It can be played back with the keystrokes recorded. Keystrokes are not saved in this file but in the MacroRecord.dat file. - Every recorded keystroke is recorded in one line. - These lines are separated by commas. - The number of lines, each line containing a keystroke, depends on the amount of keystrokes you record. To play back recorded keystrokes, double click the MacroRecord.dat file. To play back the recorded macro, click 'Edit Macro Recordings' in the File menu. You can then select a macro. Save Macro Recordings - With this function you can save your MacroRecord.dat file in the folder that contains the file KeyMacro.dll. - You can choose a name for this file (e.g. Macrotext). - The file KeyMacro.dll has to be present in the same folder in order to be able to save the file MacroRecord.dat in the folder. Click here for more help on this keymacro. +MOTEL, CAUTION This software is not for free, but for evaluation and trial only. Have fun, but it may cause unwanted damage to your equipment if not used 2edc1e01e8

------------------------------- With Technotone, you can find tones and pitch easily. First, you need to select one or many instruments from the menu. The menu will be updated with an automatic tracking of the music, and you will be able to analyze only the selected instruments. The user can choose a stereo spectrum analyzer. Technotone with TechnoLevel can also perform a stereo spectrum analyzer. Then, the user can choose to look in volume or in time. Time view. Volume view. Pitch view. Pitch coloring. Coloring. Technotone has an autocalibration. If the music volume is too low, it will try to calibrate automatically. If you want to calibrate manually, click on 'Calibrate manually'. The signal to be analyzed can be a microphone, a line-in, a computer-speech input or a line input. Technotone allows the user to select the input from a line input source menu. If you select a line input, you can click on 'Remote Line Input', then the lines will be in real time, and the Technotone will send to you the signal from the source. If you select a microphone, you can click on 'Local Microphone', then the user will have to wait for the calibration of the input. Then, you can click on 'Automatic Calibration', the user can see the effect of the calibration on the left of the spectogram. Then, the user can click on 'Calibrate manually'. To change the contrast, the user can click on the button 'Change Contrast'. For some models, the User Interface has been translated into some languages. + Technotone is a Stereo Spectrum Analyzer with volume, ten bands and colors option. The user can start Technotone while music is playing. Technotone allows the user to wait a few seconds for autocalibration or to calibrate manually. The user can see a fast fourier transform stereo spectrum analyzer realized with Technotone. Description: ------------------------------------------- With Technotone, you can find tones and pitch easily. First, you need to select one or many instruments from the

<https://techplanet.today/post/free-download-football-manager-2010-full-version-top> <https://tealfeed.com/james-john-gas-dynamics-free-pdf-dx5bb> <https://techplanet.today/post/rughinis-introducere-in-sisteme-de-operare-full> <https://techplanet.today/post/roadside-romeo-telugu-movie-mp4-hot-free-download> <https://techplanet.today/post/doneex-xcell-compiler-181-newrar-utorrent-better> <https://reallygoodemails.com/niatursubsya> <https://techplanet.today/post/best-download-cheat-point-blank-headshot> <https://tealfeed.com/traveller-spinward-marches-campaign-pdf-extra-xpxqh> <https://techplanet.today/post/hd-online-player-power-cd-g-to-video-karaoke-converte-1> <https://techplanet.today/post/download-hot-gratis-call-of-duty-modern-warfare-2-pc-italiano> <https://tealfeed.com/172-cars-gearhead-garage-rar-high-reuk6> <https://jemi.so/wondershare-video-converter-ultimate-1031181-patch-serial-key-keygen-upd> <https://tealfeed.com/goosebumps-english-2-full-movie-hindi-pp6zv> <https://techplanet.today/post/download-vmware-esxi-5-keygenl-fixed>

## **What's New in the Technotone?**

With Technotone, you can see the spectrum analyzer from a new perspective. It can also be used as a file player if you connect a storage media or an MP3 file to the USB port. It is easy to use. You just need to install one program and you are ready to start Technotone. Please see www.technotone.com for more informations. The license of the Technotone application is independent from the one of the audio player. You can use Technotone to analyze your stereo music in a new way. Set the band/color selections on the top left corner (Bands and Colors). The top middle of Technotone will change to display the analysis. The stereo spectrum will be displayed when you move the Technotone around. You can use Technotone like you use a real spectrum analyzer. The spectrum will be displayed with the help of the bands you selected. You can start Technotone when you are listening to music on the stereo audio. This way you don't have to stop listening to music while you calibrate Technotone. What's New in Version 2.10.3 (build 213): \* fixed: vibration for some windows machines \* fixed: break during movement from not-fit mode to fit mode What's New in Version 2.10.2 (build 211): \* small improvement: when something is not found in the dictionaries for the band you selected, Technotone will remind you to use the "Refine" function for that band. \* fixed: when you start Technotone a new sample is loaded on your computer \* fixed: on some windows machines the vibration was really annoying \* fixed: some memory leaks What's New in Version 2.10.1 (build 209): \* small improvement: the tips (refine/calibrate) are shown after pressing the Tip button What's New in Version 2.10 (build 208): \* small improvement: The length of the adjustment (calibration) is shown \* small improvement: For one of the languages German the install tool can be run in english (not english). The names of the languages are shown in the tool. \* fixed: A system crash could occur in some windows machines \* fixed: You are now informed when the "Settings" and "Help" buttons are used \* fixed: The way you have to enter new values in the tool was improved What's New in Version 2.9 (build 204): \* small improvement: It is now possible to hold the position of the bands and the colors \* small improvement: A new "tip" is shown when the "Refine" button is pressed \* small improvement: The "

Version 1.0 requires a 64-bit Windows 7, Windows 8, Windows 10 or Windows Server 2012/2016 (64-bit) Operating System. 1.8.1 requires at least 2GB of RAM and a 2GB minimum system hard disk. Table of Contents I. Demo II. Getting Started III. Licensing IV. Required Modifications V. Known Issues VI. More to come III. Getting Started This is the preferred method for getting started with the first demo version

<http://www.kidlink.net/index.php/2022/12/12/ssuite-lemon-juice-crack-free-license-key-free-for-windows/> <http://superalimentos.xyz/?p=2394> <http://vietditru.org/advert/simlab-obj-importer-for-sketchup-free/> <http://steamworksedmonton.com/pdf-merger-crack-2022/> <http://www.rueami.com/2022/12/12/sport-video-player-crack-free-pc-windows/> <http://www.aolscarborough.com/jubp-crack-free-registration-code-latest/> <http://www.overwhelmingweirdness.com/?p=1616> <http://propcurrency.org/?p=87> <https://wetraveleasy.com/?p=42183> <https://www.naethompsonpr.com/wp-content/uploads/2022/12/ReflectASM-Crack-MacWin-2022.pdf>